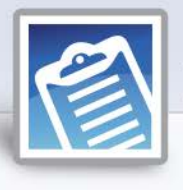

## **Lesson Plan**

## Completing the Return

Time Required: 15 minutes

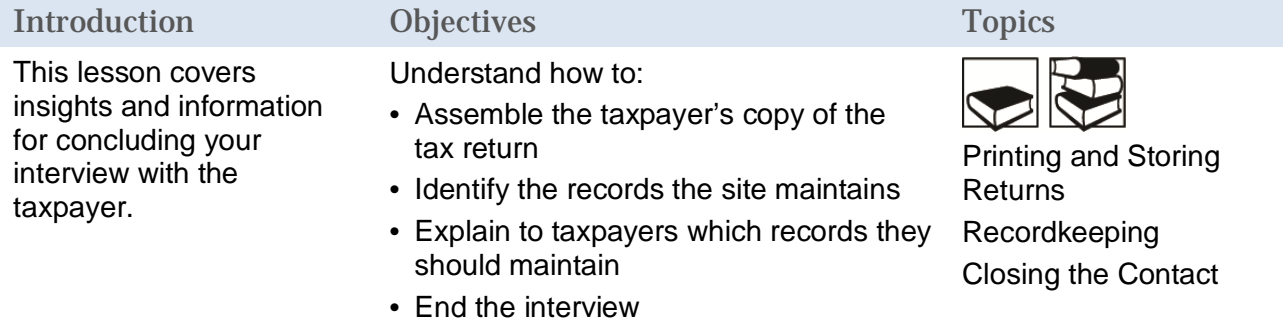

#### Key Terms

**Electronic Filing (e-file):** The computer transmission of a tax return directly to the IRS.

**Form W-4:** Employee's Withholding Allowance Certificate, used by an employer to determine how much to withhold from an employee's paycheck for federal income tax purposes.

**Withholding Allowance:** Claimed by an employee on Form W-4. An employer uses the number of allowances claimed, together with income earned and marital status, to determine how much income tax to withhold from wages.

**Withholding Tax:** Income tax is withheld from the pay of most employees. Income tax may also be withheld from gambling winnings, pensions/annuities, unemployment compensation, and certain federal payments, such as social security. In some cases, income tax may be withheld on other types of income, such as interest or dividend income.

### Teacher Tips

#### Guidelines for Lesson

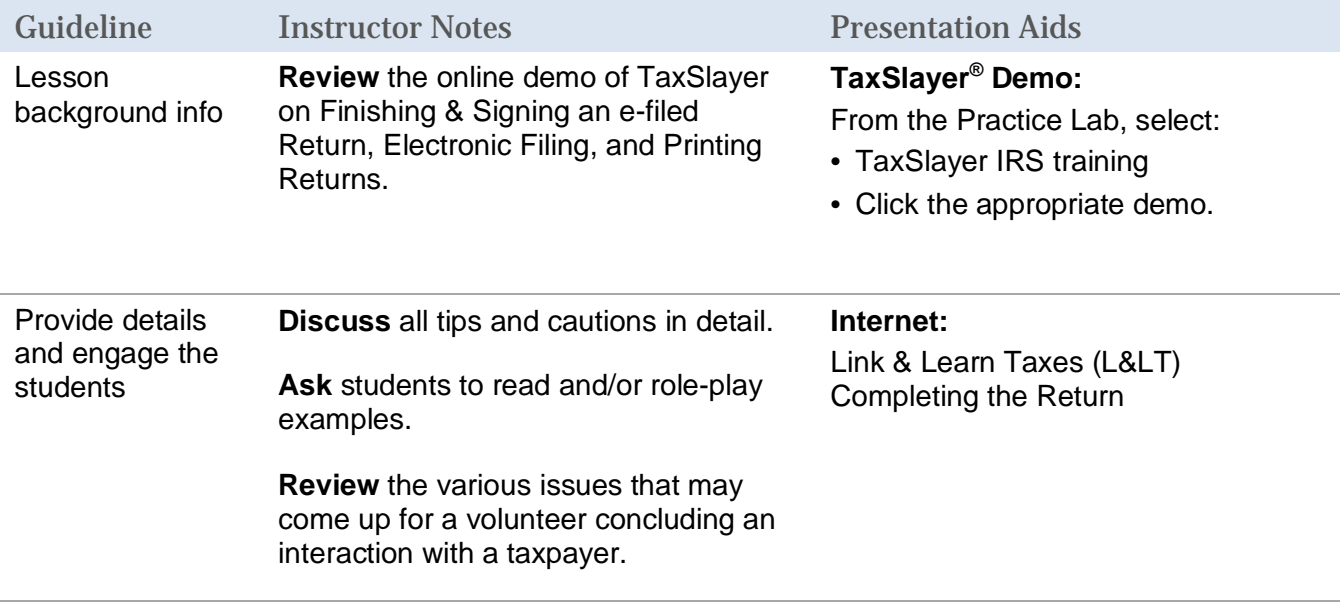

## Topic-specific Tips

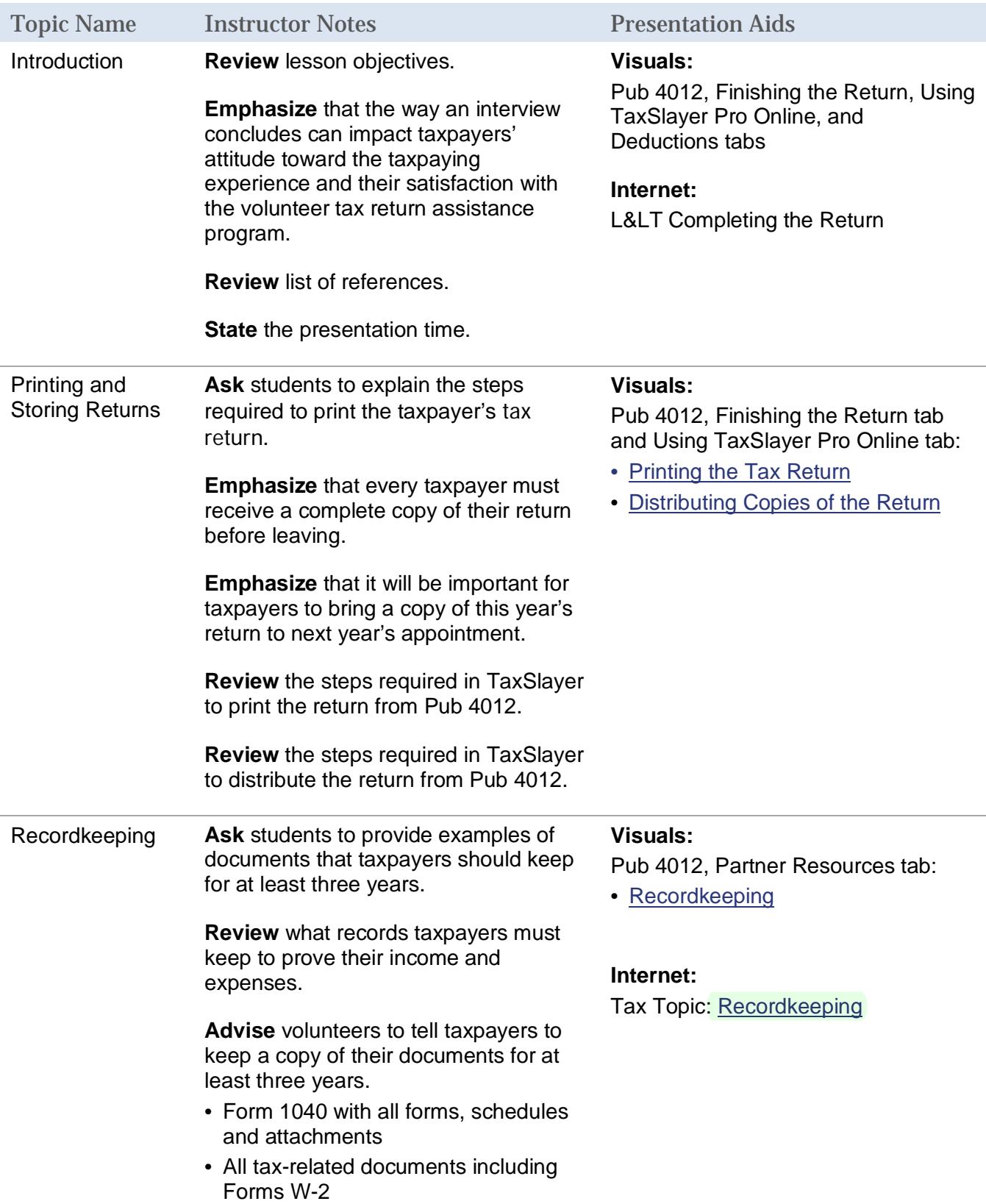

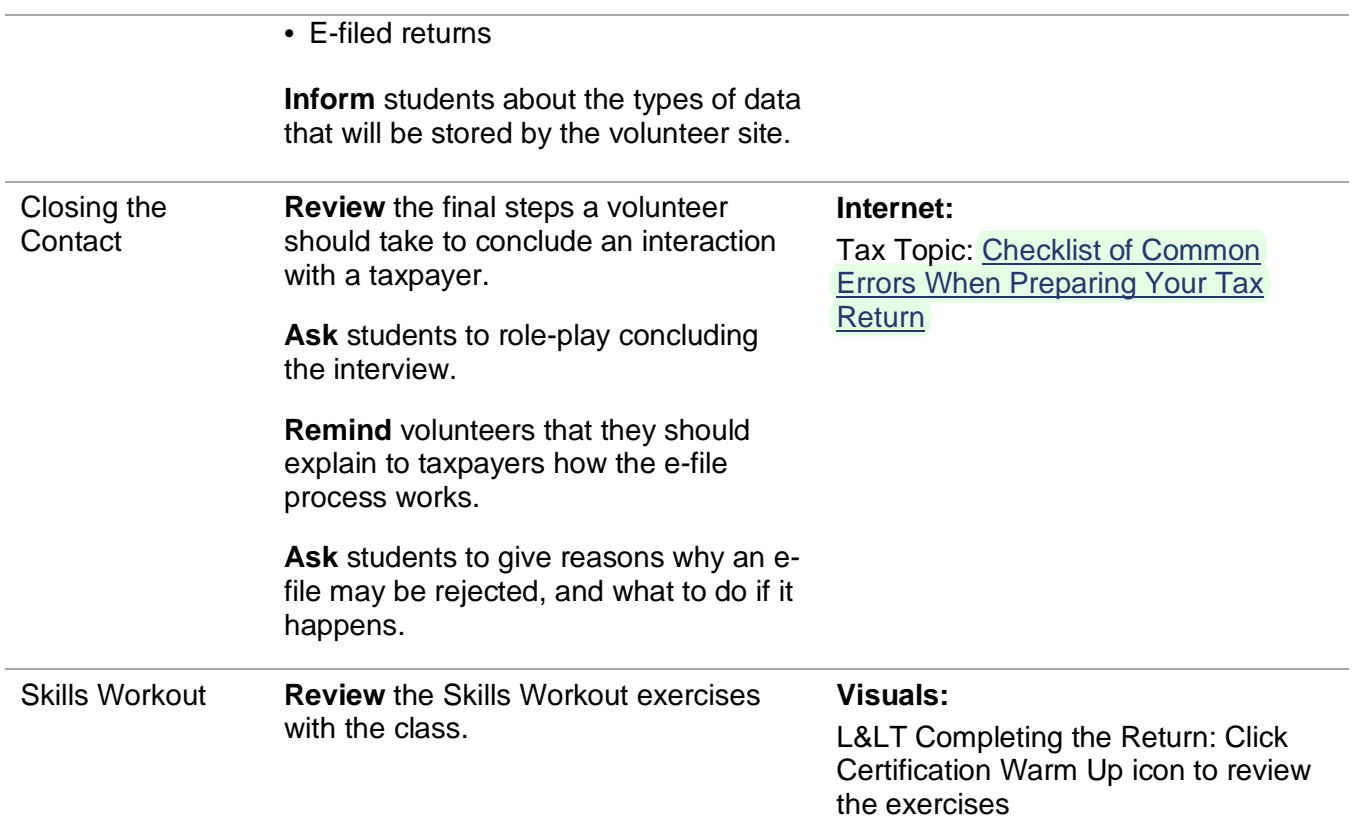

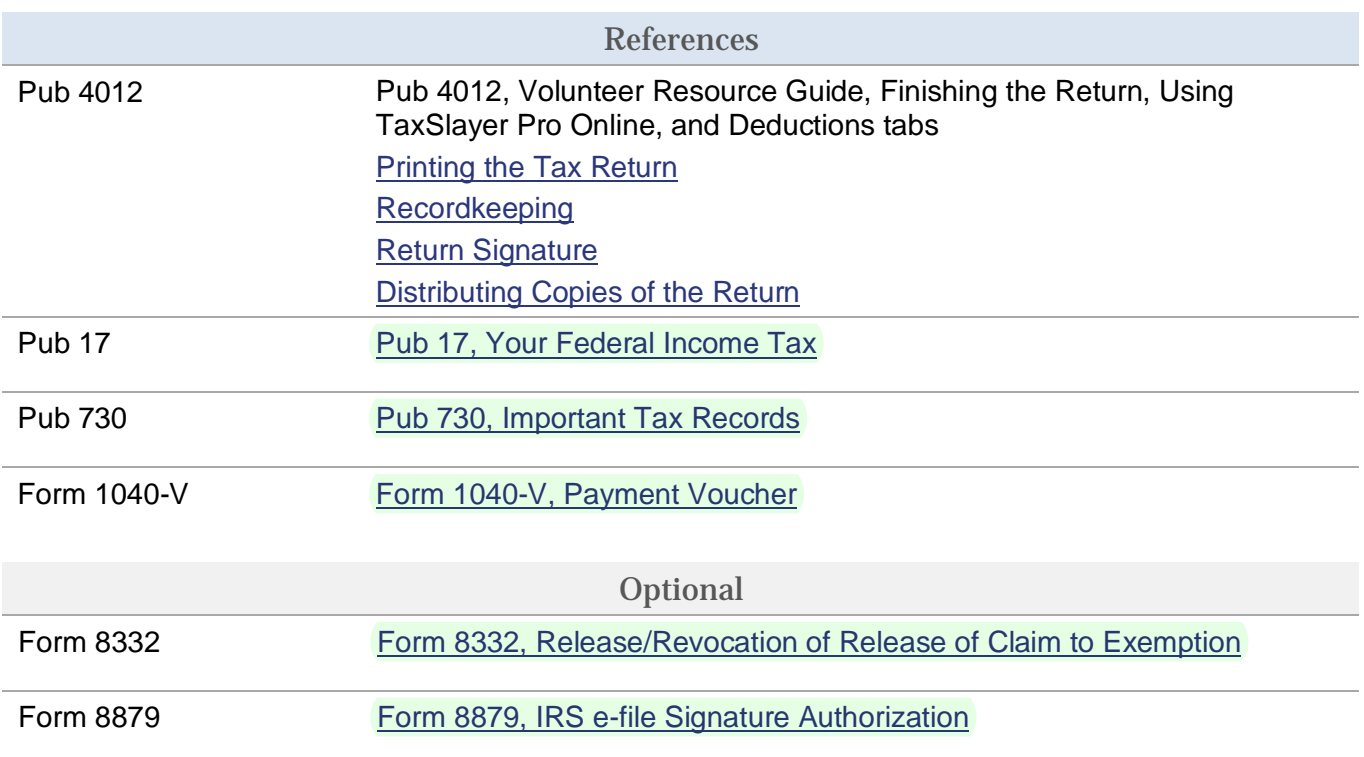

#### Recommended Classroom Activities

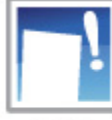

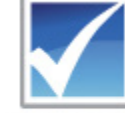

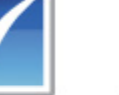

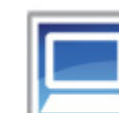

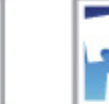

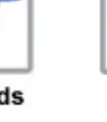

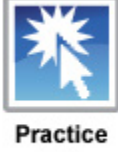

**Skills** Workout

**Certification** Warm Up

**Media: Videos** & Audio

**TaxSlayer Tutorial** 

Job Aids

Lab

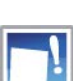

#### Skills Workout: Link & Learn Taxes Completing the Return

Click Skills Workout to access Link & Learn Taxes Completing the Return.

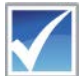

#### Certification Warm Up – Summary and Exercises

Click Certification Warm Up to access the exercises in Link & Learn Taxes Completing the Return.

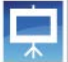

Media: Video & Audio for Lesson

• YouTube video on how to fill out Form W-4 <https://www.youtube.com/watch?v=DFTKTPJHGmQ>

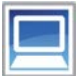

#### TaxSlayer Tips and Resources for Lesson

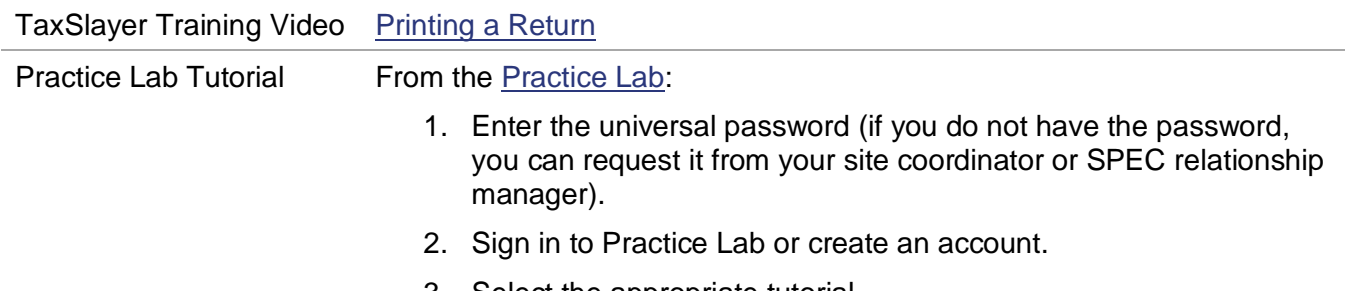

3. Select the appropriate tutorial.

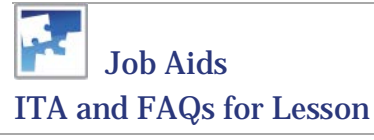

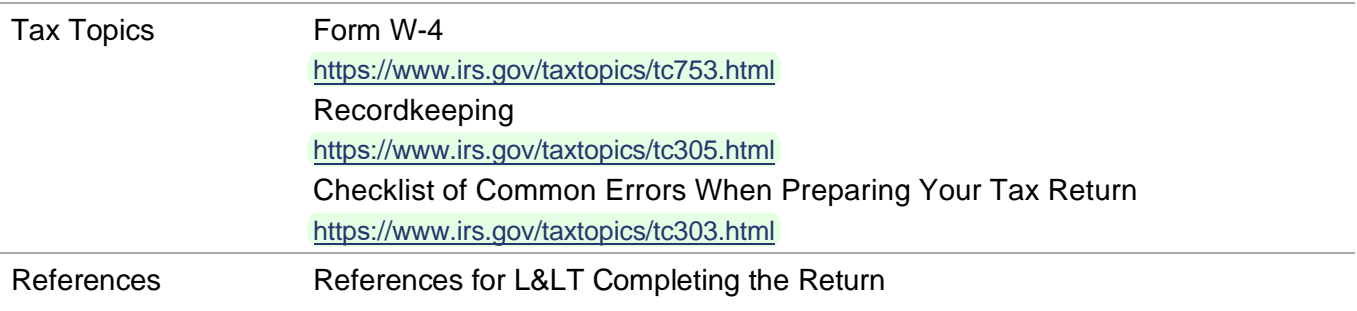

https[://apps.irs.gov/app/vita/content/32/references.jsp](http://apps.irs.gov/app/vita/content/32/references.jsp)

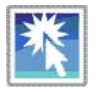

# Practice Lab

Practice Lab <https://vita.taxslayerpro.com/IRSTraining>